## **Consulta de Comparação Espectrométrica por Produto (CCGQAF095)**

Esta documentação é válida para todas as versões do Consistem ERP.

## **Pré-Requisitos**

Não há.

**Acesso**

Módulo: Industrial - Gestão da Qualidade

Grupo: Consultas da Gestão da Qualidade da Fundição

## **Visão Geral**

O objetivo deste programa é realizar a comparação dos dados das [Análise pelo método de espectrometria](https://centraldeajuda.consistem.com.br/pages/viewpage.action?pageId=67147) entre as engenharias de [Ligas no processo de](https://centraldeajuda.consistem.com.br/pages/viewpage.action?pageId=67164)  [fundição](https://centraldeajuda.consistem.com.br/pages/viewpage.action?pageId=67164).

É possível comparar os dados entre as sequências das análises da mesma engenharia.

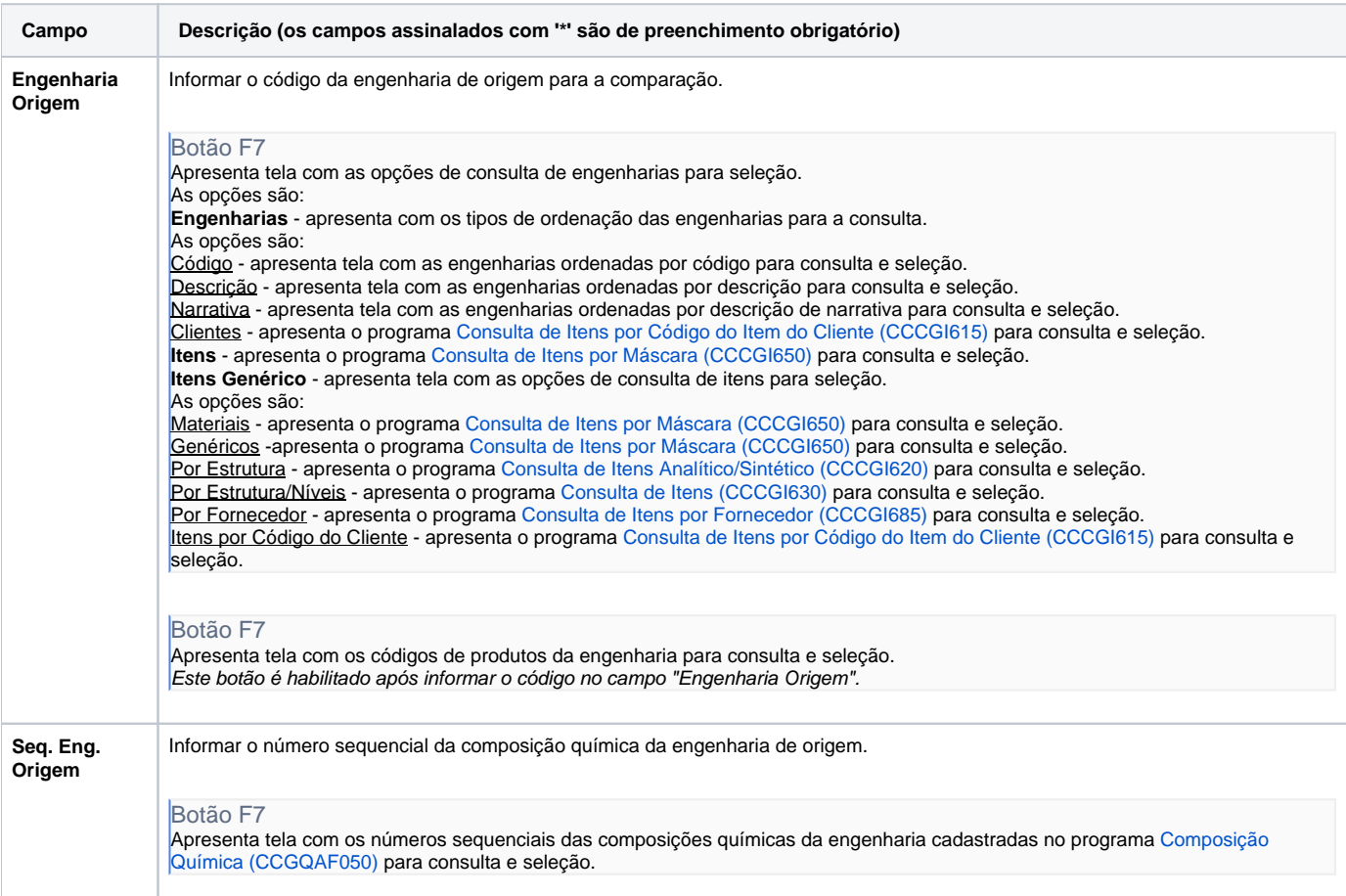

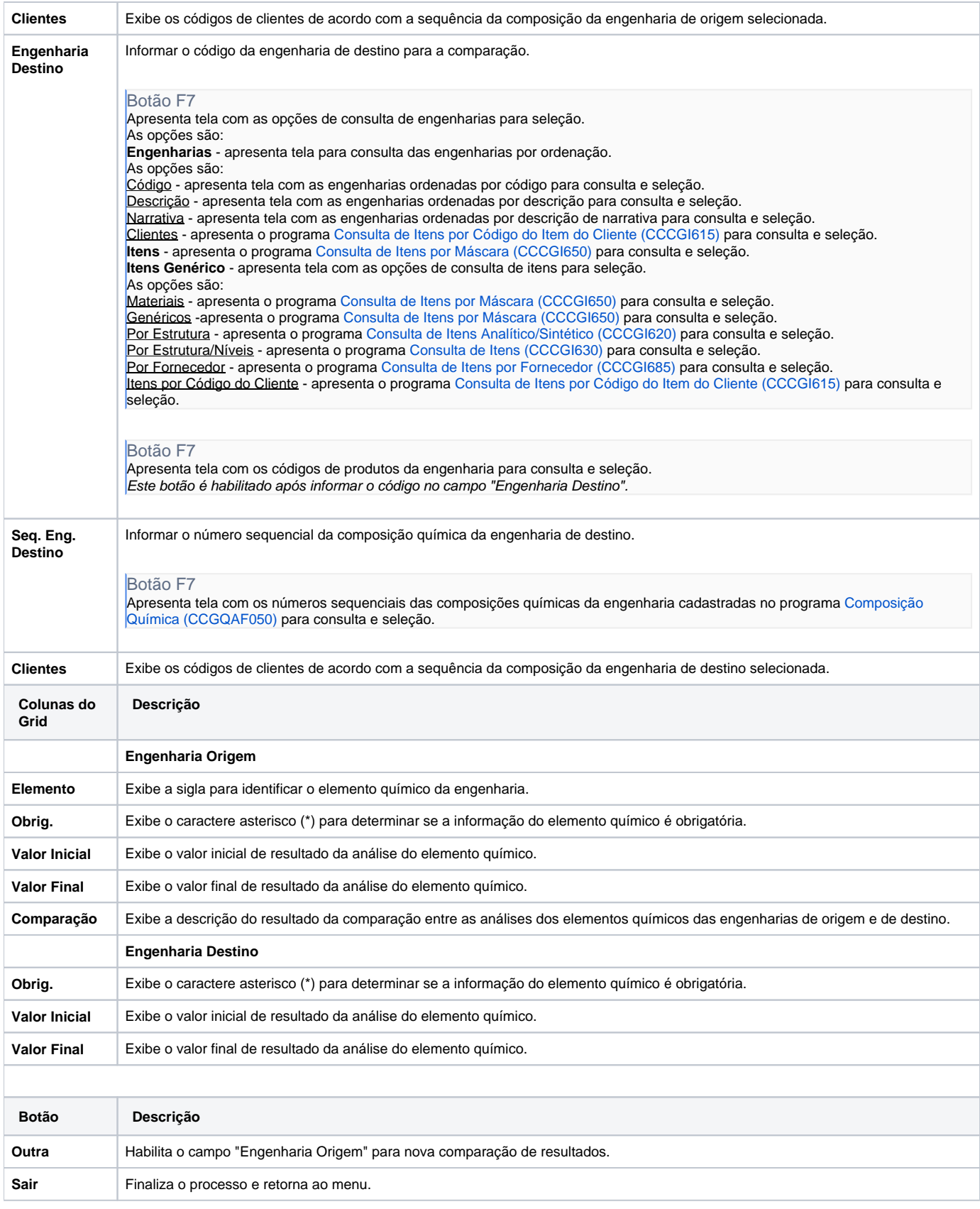

Atenção

As descrições das principais funcionalidades do sistema estão disponíveis na documentação do [Consistem ERP Componentes.](http://centraldeajuda.consistem.com.br/pages/viewpage.action?pageId=56295436) A utilização incorreta deste programa pode ocasionar problemas no funcionamento do sistema e nas integrações entre módulos.

Exportar PDF

Esse conteúdo foi útil?

Sim Não